# UAS AMD-23 Form

STEP BY STEP OF FILLING OUT AN AMD-23 FORM FOR UAS OPERATIONS

# Purpose of Presentation

To give UASMs and vendor UAS flight crews guidance in filling out the AMD-23 form for successful submission

Use the latest version of the pdf from: https://www.doi.gov/aviation/aqd/airs

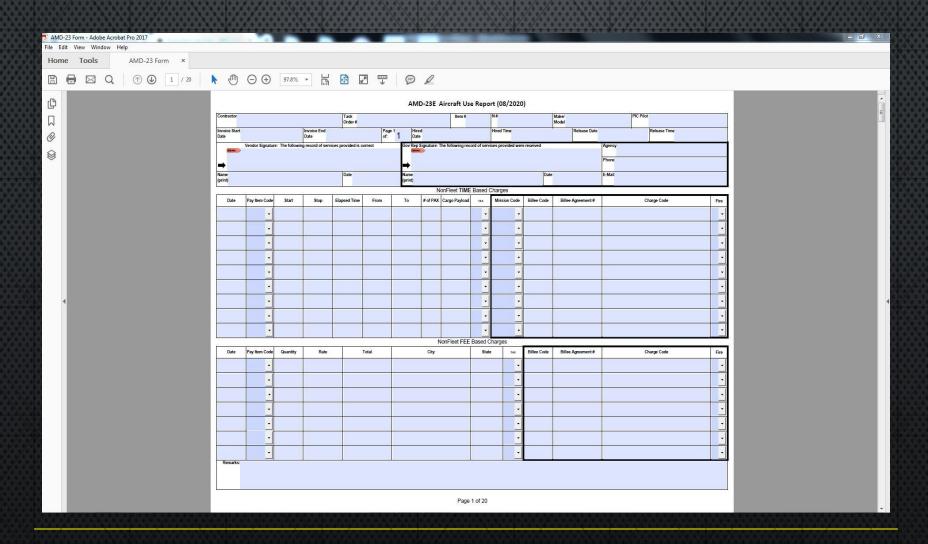

## Understanding the Process

- 1. UASM and Vendor fill out the AMD-23 form, Transportation Worksheets and collect supporting documentation for submission
- 2. Complete package is sent to the COR
- 3. COR reviews and sends package to CO
- 4. CO signs Transportation Worksheets and return them to COR
- 5. COR signs AMD-23 and Transportation Worksheets
- 6. COR sends package of documents to the Vendor
- Vendor inputs detail into AIRS, saves to create an AUR record, prints detail report from AIRS
- 8. Vendor emails AIRS Detail report, AMD-23, Resource Order, Transportation Worksheet, and applicable receipts to <a href="mailto:AUR\_FUNDING@ibc.doi.gov">AUR\_FUNDING@ibc.doi.gov</a>
- 9. AQD Receiving performs data entry QA of AMD-23 to the AUR record
- 10. CO reviews packet, prepares funding Mod specific to that AUR, notifies Vendor and COR when new CLIN is funded

## Understanding the Process (continued)

- 11. Vendor submits AUR in AIRS and invoice in IPP, including AIRS Detail, AMD-23, Resource Order, Transportation Worksheet, and receipts
- 12. AQD Receiving does QA of AUR record to IPP invoice, prepares SES
- 13. CO confirms AUR record and IPP invoice based on package from COR, approves payment
- 14. Payment is made to Vendor from US Treasury
- 15. COR maintains a package of all Contract documents and supporting documentation for any future inquiry

#### Sections of the Form

- 1. Header
- 2. Time Based Charges
  - a. Flight Time is unpaid, used for reporting purposes only
- 3. Fee Based Charges
  - a. Personnel Travel Time
  - b. Vehicle Mileage
  - c. Per Diem
  - d. Availability
  - e. Un-Availability
  - f. Special Charges

The Vendor is responsible for the header information (except for Government signature and contact information) and the left side of the detailed lines

| Contractor          | red's UAS Co             | ompany                      | Task<br>Order#120  | D8021P          | 0892               | Item #                  | <sup>N#</sup> N839573              | Make/<br>Model Jumping | Eye Ball PIC Pilot | Fred         |
|---------------------|--------------------------|-----------------------------|--------------------|-----------------|--------------------|-------------------------|------------------------------------|------------------------|--------------------|--------------|
| nvoice Start<br>ate | 12/6/20                  | Invoice End<br>Date 12/     | 12/20              | Page 1<br>of: 1 | Hired<br>Date      |                         | Hired Time                         | Release Date           |                    | Release Time |
| (Freed)             | Vendor Signature: The fo | ollowing record of services | provided is correc | et G            | Gov Rep Signature: | The following record of | of services provided were received |                        | Agency             |              |
| <b>→</b>            |                          |                             |                    |                 | <b>→</b>           |                         |                                    |                        | Phone              |              |
| lame                |                          |                             | Date               | N               | lame               |                         |                                    | Date                   | E-Mail             |              |

Fill out the header with correct information as shown above.

Government Rep must sign the AMD-23. If signature or contact information is missing (or dated prior to the final date of use reported), the Vendor's invoice will be rejected; AMD-23 will need to get the missing signature and invoice be resubmitted in IPP.

# AMD-23 Form Responsibilities

- Vendor (left side of form)
  - Vendor portion of header
  - Time Based Charges (FT)
  - Fee Based Charges
    - Per Diem
    - Mileage
    - Mob / Demob Travel
    - Availability
    - Unavailability
    - Special Charges
    - Remarks (if any)

- Gov Representative (right side of form)
  - Govt portion of header
  - Mission Code (FT items only)
  - Billee Code (always 61C0)
  - Agreement # (leave blank)
  - Charge Code (Fire Code)
  - Remarks (if any)

## The '23 should tell a story each day and overall

After filling out the header the form should tell a story. Under Fee Based, the flight crew came on the clock and started traveling to the incident. The first line would show P61 for 1 person with total number of hours for that day, up to 12. Add P61 lines for each person up to 4 people that are on the crew. In remarks add the names of each person on the flight crew.

Next would be Service Miles for the vehicles that are traveling. Use correct SV for the size of vehicle. One line for each vehicle being used with up to 4 vehicles.

Last entry for the day would be PD for Per Diem. This can be 1 line showing the number of people on that day and the rate. Note: may need separate lines if crewmembers are converging from different locations and they stay in different locales for the night, so have different locales and rates per. City and State need to be filled in and Per Diem rates match the GSA Per Diem rates for that locale/date.

If you miss something, do NOT add a line to the end out of sequence; take the time to move all the lines down and insert the missing line.

#### The '23 should tell a story each day and overall in Fee Based Charges

| £       |               |          |       | // V   | NonFleet FEE | Based Charg | es       |             | V                 |             |            |
|---------|---------------|----------|-------|--------|--------------|-------------|----------|-------------|-------------------|-------------|------------|
| Date    | Pay Item Code | Quantity | Rate  | Total  | City         | State       | TAX      | Billee Code | Billee Agreement# | Charge Code | Fire       |
| 12/6/20 | P61 -         | 10       | 28.36 | 283.60 | St George    | UT          |          | 61C0        |                   | H12F        | Y          |
| 12/6/20 | P61 -         | 10       | 28.36 | 283.60 | St George    | UT          | -        | 61C0        |                   | H12F        | Y          |
| 12/6/20 | SV2           | 467      | 1.71  | 798.57 | St George    | UT          | -        | 61C0        |                   | H12F        | Y          |
| 12/6/20 | SV2           | 467      | 1.71  | 798.57 | St George    | UT          |          | 61C0        |                   | H12F        | Y <u>-</u> |
| 12/6/20 | PD ·          | 2.00     | 96    | 192    | St George    | UT          | -        | 61C0        |                   | H12F        | Y          |
| 12/7/20 | P61 -         | 4.00     | 28.36 | 113.44 | Kingman      | AZ          | -        | 61C0        |                   | H12F        | Y          |
| 12/7/20 | P61 -         | 4.00     | 28.36 | 113.44 | Kingman      | AZ          | <u> </u> | 61C0        |                   | H12F        | Y          |

Remarks

Hired date and time 12/6/20 at 09:30. Crew is Fred and Frank. Drove from Twin Falls, ID to St George, UT on 12/6/20. Drove from St George to the Clacks Canyon Fire near Kingman AZ.

| No exercise and |               |          |      | 4       | NonFleet FEE   | E Based Charge | es  |             | /                  |             |      |
|-----------------|---------------|----------|------|---------|----------------|----------------|-----|-------------|--------------------|-------------|------|
| Date            | Pay Item Code | Quantity | Rate | Total   | City           | State          | tex | Billee Code | Billee Agreement # | Charge Code | Fire |
| 12/7/20         | SV2 -         | 227      | 1.71 | 388.17  | Kingman        | AZ             | -   | 61C0        |                    | H12F        | 1-   |
| 12/7/20         | SV2 -         | 227      | 1.71 | 388.17  | Kingman        | AZ             | -   | 61C0        |                    | H12F        | 1-   |
| 12/7/20         | AV 👤          | 0.50     | 8657 | 4328.50 | Kingman        | AZ             |     | 61C0        |                    | H12F        |      |
| 12/7/20         | PD -          | 2.00     | 96   | 192     | Kingman        | AZ             | -   | 61C0        |                    | H12F        | •    |
| 12/8/20         | AV -          | 1.00     | 8657 | 8657    | Kingman        | AZ             |     | 61C0        |                    | H12F        | -    |
| 12/8/20         | PD -          | 2.00     | 96   | 192     | Kingman        | AZ             |     | 61C0        |                    | H12F        | -    |
| 12/9/20         | SV2 -         | 614      | 1.71 | 1049.94 | Grand Junction | co             |     | 61C0        |                    | N43K        |      |

Remarks

12/7/20 arrival on fire at 1130. Setup and ready to fly at 1300. Half day availability per contract. On 12/9/20 released at beginning of shift from Clacks Canyon and reassigned to Pollock Canyon Fire near Grand Junction CO.

#### The 23 should tell a story each day and overall in Time Based Charges

| 222      | No.    |        | 007   |    | 007  | 007 X        |      | 83   | N.       | IonFleet TIME | Based | Charges |      |             |                    |             | 33 19 |
|----------|--------|--------|-------|----|------|--------------|------|------|----------|---------------|-------|---------|------|-------------|--------------------|-------------|-------|
| Date     | Pay It | em Cod | e Sta | rt | Stop | Elapsed Time | From | To   | # of PAX | Cargo Payload | TAX   | Mission | Code | Billee Code | Billee Agreement # | Charge Code | Fire  |
| 12/7/20  | FT     | Ŧ      | 14    | 30 | 1625 | 1:55         | LRZ  | FIRE | 0        | 0             |       | 20F     |      | 61C0        |                    | H12F        | •     |
| 12/8/20  | FT     | F      | 09    | 00 | 1536 | 6:36         | LRZ  | FIRE | 0        | 0             | •     | 20F     | •    | 61C0        |                    | H12F        | -     |
| 12/8/20  | FT     | Ŧ      | 17:   | 25 | 0038 | 7:13         | LRZ  | FIRE | 0        | 0             | •     | 20F     |      | 61C0        |                    | H12F        | •     |
| 12/11/20 | FT     |        | 10    | 00 | 1736 | 7:36         | LRZ  | FIRE | 0        | 0             |       | 20F     | •    | 61C0        |                    | H12F        | +     |
|          |        | ¥      |       |    |      |              |      |      |          |               |       |         | F    |             |                    |             | 1     |

- Show each take off and landing as it's own line of FT.
  - Note in this example, that on the 3<sup>rd</sup> line the flight went past midnight. The AMD-23 will show only the Start Date, Start time and Stop time. The Vendor will enter the actual Stop Date and Time in AIRS. (An "end date" field does not exist on the AMD-23 itself.)
- Time must be noted as shown in order to be accepted in AIRS.
- Note that FT is currently not a paid-for item in the contract (AIRS will show it to the Vendor with a rate of \$0), however the time does need to be reported accurately.

#### Availability

|          |               |          |      |         | NonFleet FEE   | Based Charg | jes   |             |                    |             |            |
|----------|---------------|----------|------|---------|----------------|-------------|-------|-------------|--------------------|-------------|------------|
| Date     | Pay Item Code | Quantity | Rate | Total   | City           | State       | TAX   | Billee Code | Billee Agreement # | Charge Code | Fire       |
| 12/9/20  | SV2           | 614      | 1.71 | 1049.94 | Grand Junction | CO          | ·     | 61C0        |                    | N43K        | Y <u>•</u> |
| 12/9/20  | AV -          | 1.00     | 8657 | 8657    | Grand Junction | co          | •     | 61C0        |                    | N43K        | Y <u>-</u> |
| 12/9/20  | PD -          | 2.00     | 96   | 192     | Grand Junction | CO          | •     | 61C0        |                    | N43K        | Y          |
| 12/10/20 | AV _          | 1.00     | 8657 | 8657    | Grand Junction | co          | ·     | 61C0        |                    | N43K        | Y <u>•</u> |
| 12/10/20 | PD -          | 2.00     | 96   | 192     | Grand Junction | co          | ·     | 61C0        |                    | N43K        | Y <u>-</u> |
| 12/11/20 | AV _          | 1.00     | 8657 | 8657    | Grand Junction | CO          | •     | 61C0        |                    | N43K        | Y          |
| 12/11/20 | PD -          | 2.00     | 96   | 192     | Grand Junction | co          | Ŀ     | 61C0        |                    | N43K        | Y          |
| Remarks: | - in          |          |      |         |                | is:         | 19 10 |             |                    |             | *          |

Kellidiks.

12/9/20 arrived at Pollock Canyon Fire.

Note that in the story told here, the UAS and crew were reassigned to a new fire requiring travel. AV is paid from one incident to another with SV and PD. Reference contract sections C21 and C22

#### Availability

| 772    |                |          |        |         | NonFleet FEE   | Based Charg | es  |             |                    |             |            |
|--------|----------------|----------|--------|---------|----------------|-------------|-----|-------------|--------------------|-------------|------------|
| Date   | Pay Item Code  | Quantity | Rate   | Total   | City           | State       | TAX | Billee Code | Billee Agreement # | Charge Code | Fire       |
| 12/13/ | 20 SC -        | 1.00     | 549.64 | 549.64  | Grand Junction | CO          |     | 61C0        |                    | N43K        | Y          |
| 12/14/ | 20 AV _        | 0.67     | 8657   | 5800.19 | Grand Junction | CO          |     | 61C0        |                    | N43K        | Y <u>-</u> |
| 12/14/ | 20 UA 📩        | 0.33     |        |         | Grand Junction | CO          | ·   | 61C0        |                    | N43K        | Y          |
| 12/14/ | 20 PD 📩        | 2        | 96     | 192     | Grand Junction | CO          |     | 61C0        |                    | N43K        | Y <u>-</u> |
| 12/15/ | 20 UA 🗾        | 0.17     |        |         | Grand Junction | CO          | ·   | 61C0        |                    | N43K        | Y <u>-</u> |
| 12/15/ | 20 AV          | 0.84     | 8657   | 7271.88 | Grand Junction | CO          | Y   | 61C0        |                    | N43K        | Y          |
|        | 20 PD <u>•</u> | 2        | 96     | 192     | Grand Junction | CO          |     | 61C0        |                    | N43K        | Y_         |
| Remark | * 33           |          |        |         |                |             |     | 9           |                    |             | - 1        |

12/13/20 SC for Frank going home. 12/14/20 UA for engine failure. Replacement engine mounted on aircraft. 12/15/20 UA to finish engine replacement.

Note the AV and UA lines. In the contract the duty day is set at 12 hours thus UA is calculated in 1/12th increments. On a UA line leave the Rate and Total box empty. The Vendor will input any use of UA as it's own line, at a rate of \$0. If a full day of UA is assessed, record UA at quantity of 1.0 for that day (no reporting of AV at all for that day). Reference contract sections C21 and C22

Caution a Vendor may have several AV rates, make sure to use correct AV code.

#### **Special Charges**

| 3%  |       |               |          |        |         | NonFleet FEE   | Based Charg | es  | <u> </u>    |                    |             |            |
|-----|-------|---------------|----------|--------|---------|----------------|-------------|-----|-------------|--------------------|-------------|------------|
| Г   | Date  | Pay Item Code | Quantity | Rate   | Total   | City           | State       | TAX | Billee Code | Billee Agreement # | Charge Code | Fire       |
| 12/ | 13/20 | sc -          | 1.00     | 549.64 | 549.64  | Grand Junction | CO          |     | 61C0        |                    | N43K        | Y_         |
| 12/ | 14/20 | AV _          | 0.67     | 8657   | 5800.19 | Grand Junction | СО          |     | 61C0        |                    | N43K        | Y <u>-</u> |
| 12/ | 14/20 | UA _          | 0.33     |        |         | Grand Junction | СО          |     | 61C0        |                    | N43K        | Y          |
| 12/ | 14/20 | PD -          | 2        | 96     | 192     | Grand Junction | CO          |     | 61C0        |                    | N43K        | Y <u>-</u> |
| 12/ | 15/20 | UA -          | 0.17     |        | 3       | Grand Junction | СО          | Ē   | 61C0        |                    | N43K        | Y_         |
| 12/ | 15/20 | AV -          | 0.84     | 8657   | 7271.88 | Grand Junction | CO          |     | 61C0        |                    | N43K        | Y <u>•</u> |
| 1   | 15/20 | PD -          | 2        | 96     | 192     | Grand Junction | CO          |     | 61C0        |                    | N43K        | Y -        |

12/13/20 SC for Frank going home. 12/14/20 UA for engine failure. Replacement engine mounted on aircraft. 12/15/20 UA to finish engine replacement.

Special Charges in this case are used for flight crew swap. Use 1 line per person up to 4 people going away or coming to incident.

All charges of \$75 or more must include a copy of the actual receipt.

Copies of all receipts claimed on the Transportation Worksheet are required to be sent to COR and included with the packet submitted to AUR\_funding and with invoice in IPP.

#### **Special Charges**

| 3%  |       |               |          |        |         | NonFleet FEE   | Based Charg | es  | <u> </u>    |                    |             |            |
|-----|-------|---------------|----------|--------|---------|----------------|-------------|-----|-------------|--------------------|-------------|------------|
| Г   | Date  | Pay Item Code | Quantity | Rate   | Total   | City           | State       | TAX | Billee Code | Billee Agreement # | Charge Code | Fire       |
| 12/ | 13/20 | sc -          | 1.00     | 549.64 | 549.64  | Grand Junction | CO          |     | 61C0        |                    | N43K        | Y_         |
| 12/ | 14/20 | AV _          | 0.67     | 8657   | 5800.19 | Grand Junction | СО          |     | 61C0        |                    | N43K        | Y <u>-</u> |
| 12/ | 14/20 | UA _          | 0.33     |        |         | Grand Junction | СО          |     | 61C0        |                    | N43K        | Y          |
| 12/ | 14/20 | PD -          | 2        | 96     | 192     | Grand Junction | СО          |     | 61C0        |                    | N43K        | Y <u>-</u> |
| 12/ | 15/20 | UA -          | 0.17     |        | 3       | Grand Junction | СО          | ·   | 61C0        |                    | N43K        | Y_         |
| 12/ | 15/20 | AV -          | 0.84     | 8657   | 7271.88 | Grand Junction | CO          |     | 61C0        |                    | N43K        | Y <u>•</u> |
| 1   | 15/20 | PD -          | 2        | 96     | 192     | Grand Junction | CO          |     | 61C0        |                    | N43K        | Y -        |

12/13/20 SC for Frank going home. 12/14/20 UA for engine failure. Replacement engine mounted on aircraft. 12/15/20 UA to finish engine replacement.

Special Charges in this case are used for flight crew swap. Use 1 line per person up to 4 people going away or coming to incident.

All charges of \$75 or more must include a copy of the actual receipt.

Copies of all receipts claimed on the Transportation Worksheet are required to be sent to COR and included with the packet submitted to AUR\_funding and with invoice in IPP.

# Contract Package

#### Daily Diary and Cost Summary

This document serves several purposes. First it documents the events of a day. Second it serves as a cost summary for IMTs or management. Most important it serves as documentation for the COR to know what happened on a particular day long after the incident is over. The latest version of this form is available from the COR. For ease of use during one 2 week period it is best to copy the Excel tabs at the bottom and name each with the date of that tab.

# Contract Package

#### **Contract Document Naming Convention**

It has become prudent to name the documents in a way that they are easily found at later dates after submission. All files must be named to this convention to facilitate this need.

First name by date in the Year/Month/Day (8 digits) corresponding with the 1<sup>st</sup> or 15<sup>th</sup> ending date of the package being submitted followed by Vendor Name

20210415 Freds UAS Company OAS 23

20210415 Freds UAS Company Daily Diary

20210415 Freds UAS Company Transportation WS Fred

20210415 Freds UAS Company Transportation WS Bill

20210415 Freds UAS Company Receipt Fred

20210415 Freds UAS Company Receipt Bill

20210415 Freds UAS Company Contract Evaluation

# Contract Package

#### Items to be sent to the COR

Packages of documents are required to be sent to the COR on the 1<sup>st</sup> and 15<sup>th</sup> of each month IF the vendor has flight operations under the DOI/BLM contract. The package needs to include the following items:

- AMD-23 signed only by Vendor representative
- Transportation Worksheets
- Receipts and supporting documentation for the Worksheet
- UAS Daily Ops Worksheets
- Contract Evaluation
- Resource Order

#### Completed Example AMD-23 Form

|                 |               |          |             |                     |        | AMI             | D-23E  | Aircraft Use       | e Repo     | ort (08)    | /2020    | )           |                        |          |              |            |
|-----------------|---------------|----------|-------------|---------------------|--------|-----------------|--------|--------------------|------------|-------------|----------|-------------|------------------------|----------|--------------|------------|
| Contractor Fr   | red's UA      | S Com    | nany        | Task<br>Order # 1.  | 200802 | 21P0892         | )      | Item # 1           | 10         | N# FA       | 3.15     | D32DS       | Make/<br>Model Jumping | Eve Ball | Fred         |            |
| Invoice Start   | 12/6/20       |          | Invoice End | 2/17/20             |        | e 1 Hired       | ed     |                    | U          | Hired Tim   |          | DOZDO       | Release Date           |          | Release Time |            |
| 2000            |               |          | 1000 man    | ices provided is co | 2,743  | 12 (2583)       | 9      | The following reco | ord of ser | vices provi | ided wer | e received  |                        | Agency   |              |            |
| Selection and   |               |          |             |                     |        | Manage          |        |                    |            |             |          |             |                        | Phone    |              |            |
| <b>→</b>        |               |          |             |                     |        | <b>→</b>        |        |                    |            |             |          |             |                        |          |              |            |
| Name<br>(print) |               |          |             | Date                |        | Name<br>(print) |        |                    |            |             |          | Date        |                        | E-Mail   |              |            |
| 8               |               |          |             | F                   |        |                 | T      | NonFleet TIME      |            |             | _        |             |                        |          |              |            |
| Date            | Pay Item Code | COARGORN | Stop        | Elapsed Time        | From   | То              | 2000   | Cargo Payload      | TAX        | Mission     | 1 Code   | Billee Code | Billee Agreement #     |          | Charge Code  | Fire       |
| 12/7/20         | FT •          | 1430     | 1625        | 1:55                | LRZ    | FIRE            | 0      | 0                  |            | 20F         | •        | 61C0        |                        |          | H12F         |            |
| 12/8/20         | FT -          | 0900     | 1536        | 6:36                | LRZ    | FIRE            | 0      | 0                  |            | 20F         | ·        | 61C0        |                        |          | H12F         |            |
| 12/8/20         | FT -          | 1725     | 0038        | 7:13                | LRZ    | FIRE            | 0      | 0                  |            | 20F         |          | 61C0        |                        |          | H12F         |            |
| 12/11/20        | FT •          | 1000     | 1736        | 7:36                | LRZ    | FIRE            | 0      | 0                  |            | 20F         |          | 61C0        |                        |          | N43K         |            |
| 12/12/20        | FT -          | 1130     | 1819        | 6:49                | LRZ    | FIRE            | 0      | 0                  | ·          | 20F         |          | 61C0        |                        |          | N43K         | _          |
| 12/13/20        | ) FT          | 1109     | 1847        | 7:38                | LRZ    | FIRE            | 0      | 0                  |            | 20F         | ·        | 61C0        |                        |          | N43K         | _          |
| 12/14/20        | o FT          | 1048     | 1544        | 4:56                | LRZ    | FIRE            | 0      | 0                  | -          | 20F         |          | 61C0        |                        |          | N43K         | <u> </u>   |
| 12/15/20        | FT ·          | 1223     | 1819        | 5:56                | LRZ    | FIRE            | 0      | 0                  | •          | 20F         |          | 61C0        |                        |          | N43K         |            |
| 12/16/20        | FT -          | 1542     | 1814        | 2:32                | LRZ    | FIRE            | 0      | 0                  | -          | 20F         |          | 61C0        |                        |          | N43K         | -          |
|                 |               |          |             |                     |        |                 |        | NonFleet FEE I     | T          |             |          |             |                        |          |              |            |
| Date            | Pay Item Code | 20 200   | Rate        |                     | Total  |                 | City   |                    | State      |             | TAX      | Billee Code | Billee Agreement #     |          | Charge Code  | Fire       |
| 12/6/20         | P61 -         | 10       | 28.36       | 28                  | 33.60  | St              | Geor   | rge                | UT         |             |          | 61C0        |                        |          | H12F         | Y          |
| 12/6/20         | P61 -         | 10       | 28.36       | 28                  | 33.60  | St              | Geor   | rge                | UT         |             | •        | 61C0        |                        |          | H12F         | Y          |
| 12/6/20         | SV2           | 467      | 1.71        | 79                  | 98.57  | St              | Geor   | rge                | UT         | ſ           |          | 61C0        |                        |          | H12F         | Y          |
| 12/6/20         | SV2           | 467      | 1.71        | 79                  | 98.57  | St              | Geor   | rge                | UT         | Γ           |          | 61C0        |                        |          | H12F         | Y.         |
| 12/6/20         | PD -          | 2.00     | 96          | 1                   | 192    | St              | t Geor | rge                | UT         | F           | F        | 61C0        |                        |          | H12F         | Y.         |
| 12/7/20         | P61 -         | 4.00     | 28.36       | 3 11                | 13.44  | K               | ingma  | an                 | AZ         | Z           |          | 61C0        |                        |          | H12F         | Y.         |
| 12/7/20         | P61 -         | 4.00     | 28.36       | 5 11                | 13.44  | K               | (ingma | an                 | AZ         | 2           |          | 61C0        |                        |          | H12F         | Y <u>-</u> |
| Remarks:        |               | =        |             |                     | =      | And the second  | _      |                    | _          |             | _        |             |                        |          |              |            |

Hired date and time 12/6/20 at 09:30. Crew is Fred and Frank. Drove from Twin Falls, ID to St George, UT on 12/6/20. Drove from St George to the Clacks Canyon Fire near Kingman AZ.

Note that for AMD-23s that require more than one page, pages that do not include a signature **MUST** reference a page number out of the total. Otherwise the invoice will be rejected and AMD-23 will be sent back for correction and initialing by Vendor and the Government Rep.

|                   | red's U/      | AS Con    |                     | Task<br>Order # 1 | 20D802      |          |               | Item#         | 10       |              | D32DS       | Make/<br>Model Jumping Eye |                           |       |
|-------------------|---------------|-----------|---------------------|-------------------|-------------|----------|---------------|---------------|----------|--------------|-------------|----------------------------|---------------------------|-------|
| roice Start<br>te | 12/6/20       |           | Invoice End<br>Date | 12/17/20          | Page<br>of: | 6        | lired<br>late |               |          | Hired Time   |             | Release Date               | Release Time              |       |
|                   |               |           |                     |                   |             |          | N             | onFleet TIME  | Based (  | harges       | ,           |                            |                           |       |
| Date              | Pay Item Code | Start     | Stop                | Elapsed Time      | From        | То       | # of PAX      | Cargo Payload | TAX      | Mission Code | Billee Code | Billee Agreement #         | Charge Code               | F     |
| X                 | <u>*</u>      | X         | X                   | X                 | X           | X        |               | X             | -        |              | X           | X                          | X                         |       |
|                   | +             |           |                     |                   |             |          |               |               |          | •            |             |                            |                           |       |
|                   | V             |           |                     |                   |             |          |               |               | -        | · ·          |             |                            |                           |       |
|                   | -             |           |                     |                   |             |          |               |               | ·        | -            |             |                            |                           |       |
|                   | ī             |           |                     |                   |             |          |               |               | Ī        | Ī            |             |                            |                           |       |
|                   | -             |           |                     |                   |             |          |               | 60 I          | -        | -            |             |                            |                           |       |
|                   | -             |           |                     |                   |             |          |               |               |          |              |             |                            |                           |       |
|                   |               |           |                     |                   |             |          |               |               |          |              |             |                            |                           |       |
|                   |               |           | +                   |                   |             |          |               |               |          |              |             |                            |                           |       |
|                   |               |           |                     |                   |             |          |               | NonFleet FEE  | Based C  | harnes       |             |                            |                           |       |
| Date              | Pay Item Code | Quantity  | Rate                | 2                 | Total       |          | City          | tom leet I EE | State    |              | Billee Code | Billee Agreement #         | Charge Code               |       |
| 2/7/20            | SV2 -         | 227       | 1.71                | 38                | 8.17        |          | Kingma        | an            | AZ       |              | 61C0        | 8.20                       | H12F                      | Y     |
| 2/7/20            | SV2           | 227       | 1.71                | 38                | 8.17        |          | Kingma        | an            | AZ       |              | 61C0        |                            | H12F                      | Y     |
| 2/7/20            | AV -          | 0.50      | 8657                | 7 43              | 28.50       |          | Kingma        | an            | AZ       |              | 61C0        |                            | H12F                      | )     |
| 2/7/20            | _             | 2.00      | 96                  |                   | 192         |          | Kingma        |               | AZ       |              | 61C0        |                            | H12F                      | \     |
| 2/8/20            | _             | 1.00      | 8657                |                   | 657         |          | Kingma        |               | AZ       |              | 61C0        |                            | H12F                      | 1     |
| 2/8/20            |               | 2.00      | 96                  |                   | 192         | -        | Kingma        |               | AZ       |              | 61C0        |                            | H12F                      | Y     |
| 2/9/20            |               | 614       | 1.71                |                   | 19.94       |          | and Jur       | - 2           | CC       |              | 61C0        |                            | N43K                      | \     |
| Remarks:          | JVZ _         | 014       | 1.71                | 104               | +3.34       | Gia      | and Jur       | ICHOIT        |          |              | 3100        |                            | IN43IN                    | 1     |
| 2/7/20            | arrival or    | n fire at | 1130. Se            | etup and r        | eady to f   | ly at 13 | 800. Ha       | If day ava    | ilabilit | v per con    | tract. On   | 12/9/20 released a         | t beginning of shift from | Clack |

| ice Start | 2/6/20        |          | Date 1 | 2/17/20      | Page<br>of: | 6 Hire | 2        |               |                  | Hired Time             |             | Release Date       | Release Time |    |
|-----------|---------------|----------|--------|--------------|-------------|--------|----------|---------------|------------------|------------------------|-------------|--------------------|--------------|----|
| Date      | Pay Item Code | Start    | Stop   | Elapsed Time | From        | То     | 200      | OnFleet TIME  | Based C          | harges<br>Mission Code | Billee Code | Billee Agreement # | Charge Code  |    |
| Date      | ray kem code  | Statt    | Stop   | Ciapsed Time | FIOII       | 10     | # OI PAX | Cargo rayload | TAX              |                        | Billee Code | Diffee Agreement # | Charge Code  | Fi |
|           |               |          |        |              |             |        |          |               |                  |                        |             |                    |              |    |
|           | <u>*</u>      |          |        |              |             |        |          |               | •                | _                      |             |                    |              |    |
|           | •             |          |        |              |             |        |          |               | •                |                        |             |                    |              |    |
|           | -             |          |        |              |             |        |          |               |                  | -                      |             |                    |              |    |
|           | ī             |          |        |              |             |        |          |               | Ī                | ī                      |             |                    |              |    |
|           | -             |          |        | *            |             |        |          |               | Ţ                |                        |             |                    |              |    |
|           |               |          |        | 3            |             |        |          |               |                  |                        |             |                    |              |    |
|           | Ĭ             |          |        |              |             |        |          |               |                  |                        |             |                    |              |    |
|           | Ľ             |          |        |              |             |        |          |               |                  |                        |             | 7.                 |              |    |
|           | •             |          |        |              |             |        |          |               | -                | •                      |             |                    |              |    |
| Date      | Pay Item Code | 0 - 17   | Rate   |              | otal        | Ĭ      | City     | NonFleet FEE  | Based C<br>State | 10000000               | Billee Code | Billee Agreement # | Charge Code  |    |
|           |               | Quantity | -      | 2            | 7.91.02.    | _      |          |               | 0.000            |                        |             | Billee Agreement # |              | Fi |
| 12/9/20   | SV2           | 614      | 1.71   |              | 9.94        |        |          | nction        | CC               |                        | 61C0        |                    | N43K         | Y  |
| 12/9/20   | AV -          | 1.00     | 8657   | 7 80         | 357         |        |          | nction        | CC               |                        | 61C0        |                    | N43K         | Y  |
| 12/9/20   | PD -          | 2.00     | 96     | 1            | 92          | Gran   | nd Jur   | nction        | CC               | )                      | 61C0        |                    | N43K         | Y  |
| 12/10/20  | AV -          | 1.00     | 8657   | 7 80         | 357         | Gran   | nd Jur   | nction        | CC               | ) -                    | 61C0        |                    | N43K         | Y  |
| 12/10/20  | PD -          | 2.00     | 96     | 1            | 92          | Gran   | nd Jur   | nction        | CC               | ) -                    | 61C0        |                    | N43K         | Y  |
| 12/11/20  | AV -          | 1.00     | 8657   | 7 80         | 357         | Gran   | nd Jur   | nction        | CC               | , ,                    | 61C0        |                    | N43K         | Y  |
| 2/11/20   |               | 2.00     | 96     |              | 92          |        | 20 EA    | nction        | CC               | _                      | 61C0        |                    | N43K         | Y  |
| Remarks:  | LD ]          | 2.00     | 90     | 1            | 92          | Giai   | iu Jui   | iction        | CC               |                        | 0100        |                    | N43K         | 1  |

| ce Start   | 2/6/20        | 1         | Invoice End<br>Date | 2/17/20      | Pag<br>of: | 6 Hire | e        |               |           | Hired Time   |             | Release Date       | Release Time         |   |
|------------|---------------|-----------|---------------------|--------------|------------|--------|----------|---------------|-----------|--------------|-------------|--------------------|----------------------|---|
|            |               |           |                     |              | 120        |        | 1        | IonFleet TIME | r—        | Can 90 St 60 |             |                    | 8 878                |   |
| Date       | Pay Item Code | Start     | Stop                | Elapsed Time | From       | То     | # of PAX | Cargo Payload | TAX       | Mission Code | Billee Code | Billee Agreement # | Charge Code          | F |
|            |               |           |                     |              |            |        |          |               |           |              |             |                    |                      |   |
|            | , <u>*</u>    |           |                     |              |            |        |          |               | _         |              |             |                    |                      |   |
|            | -             |           |                     |              |            |        |          |               | •         | -            |             |                    |                      |   |
|            | -             |           |                     |              |            |        |          |               | -         |              |             |                    |                      |   |
|            | -             |           |                     |              |            |        |          |               | -         |              |             |                    |                      |   |
|            | -             |           |                     |              |            |        |          |               | -         | Ţ            |             | -                  |                      |   |
|            | _             | 5         |                     |              |            |        |          |               |           |              |             |                    |                      |   |
|            |               |           |                     |              |            |        | 1        |               |           |              |             |                    |                      |   |
|            | •             |           |                     |              |            |        |          |               |           |              |             |                    |                      |   |
|            | •             |           |                     |              |            |        |          |               | _         | •            |             |                    |                      |   |
| Date       | Pay Item Code | Quantity  | Rate                | 1 .          | otal       | ř      | City     | NonFleet FEE  | Based C   | 10000        | Billee Code | Billee Agreement # | Charge Code          | F |
| CAL COLUMN | - 1           | 0,000,000 |                     |              | Anh conc   | 0      |          |               | 10.500.00 |              |             | billee Agreement # | 30-900 G - 000-000 G | Y |
| /12/20     |               | 1.00      | 8657                |              | 357        |        |          | nction        | CC        |              | 61C0        |                    | N43K                 |   |
| /12/20     | PD -          | 4         | 96                  |              | 84         |        |          | nction        | CC        | ) •          | 61C0        |                    | N43K                 | Y |
| /12/20     | SC ·          | 1.00      | 568.3               | 56           | 3.32       | Gran   | nd Jur   | nction        | CC        | ) •          | 61C0        |                    | N43K                 | Y |
| /12/20     | sc -          | 1.00      | 765.8               | 6 76         | 5.86       | Gran   | nd Jur   | nction        | CC        | ) -          | 61C0        |                    | N43K                 | Υ |
| /13/20     | AV -          | 1.00      | 8657                | 7 86         | 557        | Gran   | nd Jur   | nction        | CC        | ) -          | 61C0        |                    | N43K                 | Υ |
| /13/20     |               | 2         | 96                  | 1            | 92         | Gran   | nd Jur   | nction        | CC        | ) -          | 61C0        |                    | N43K                 | Υ |
| 13/20      |               | 1.00      |                     |              | 6.97       |        | nd Jur   | 27            | CC        |              | 61C0        |                    | N43K                 | Y |
| marks:     |               | 1.00      | 400.9               | 40           | 5.81       | Giai   | iu Jul   | ICUOIT        |           |              | 0100        |                    | 11451/               | 1 |

| Fred's UAS Company Task Order # 120D802                            |               |             |                     |              |             | 21P0892        | 21P0892                                                              |                |         |             | JSI                     | D32DS        | Model Jumping      | Eye Ball    | 73.          |     |  |
|--------------------------------------------------------------------|---------------|-------------|---------------------|--------------|-------------|----------------|----------------------------------------------------------------------|----------------|---------|-------------|-------------------------|--------------|--------------------|-------------|--------------|-----|--|
| voice Start<br>ate                                                 | 12/6/20       |             | Invoice End<br>Date | 12/17/20     | Page<br>of: | 6 Hired        | 6 Date                                                               |                |         |             | Hired Time Release Date |              |                    |             | Release Time |     |  |
|                                                                    |               |             |                     |              |             |                | No                                                                   | onFleet TIME   | Based C | Charges     |                         |              |                    |             |              |     |  |
| Date                                                               | Pay Item Code | de Start    | Stop                | Elapsed Time | From        | To #           | # of PAX                                                             | Cargo Payload  | TAX     | Mission Cod | de                      | Billee Code  | Billee Agreement # |             | Charge Code  | Fir |  |
|                                                                    |               |             |                     |              |             |                |                                                                      |                | •       |             |                         |              |                    |             |              |     |  |
|                                                                    | •             |             |                     |              |             |                |                                                                      |                | -       |             | -                       |              |                    |             |              |     |  |
|                                                                    |               |             |                     |              |             |                |                                                                      |                | -       |             | -17                     |              |                    |             |              |     |  |
|                                                                    |               |             |                     |              |             |                |                                                                      |                | 1       |             | -                       |              |                    |             |              |     |  |
|                                                                    |               |             |                     |              |             |                |                                                                      |                |         |             | ī                       |              |                    |             |              |     |  |
|                                                                    | -             |             |                     |              |             |                |                                                                      |                | -       |             | -                       |              |                    |             |              |     |  |
|                                                                    | -             |             |                     |              |             |                |                                                                      |                |         |             | -                       |              |                    |             |              |     |  |
|                                                                    |               |             |                     |              |             |                |                                                                      |                |         |             |                         |              |                    |             |              |     |  |
|                                                                    | -             |             |                     |              |             |                |                                                                      |                |         |             | -                       |              |                    |             |              |     |  |
|                                                                    | 5             | 4           |                     |              |             | -              | N                                                                    | IonFleet FEE 6 | Based C | harges      |                         |              |                    |             |              | 2.0 |  |
| Date                                                               | Pay Item Code | de Quantity | y Rate              | Rate Total   |             | City           |                                                                      |                | State   | e TAX       | 4                       | Billee Code  | Billee Agreement # |             | Charge Code  | Fir |  |
| 2/13/20                                                            | o sc -        | 1.00        | 549.6               | 64 54        | 49.64       | Grand Junction |                                                                      |                | CO      |             | ·                       | 61C0         |                    |             | N43K         | Y   |  |
| 2/14/20                                                            | ) AV _        | 0.67        | 7 865               | 7 58         | 800.19      | Grand Junction |                                                                      |                | СО      | )           | -                       | 61C0         |                    |             | N43K         | Y   |  |
| 2/14/20                                                            | UA -          | 0.33        | 5                   |              |             | Grand Junction |                                                                      |                | СО      | )           | ·                       | 61C0         |                    |             | N43K         | Y   |  |
| 12/14/20                                                           | PD -          | 2           | 96                  |              | 192         | Grand Junction |                                                                      |                | CO      | )           | -                       | 61C0         |                    |             | N43K         | Y   |  |
| 12/15/20                                                           | UA -          | 0.17        |                     |              |             | Grand          | and Junction                                                         |                | CO      | )           | ·                       | 61C0         |                    |             | N43K         | Y   |  |
| 12/15/20                                                           | ) AV _        | 0.84        | 1 865               | 7 72         | 271.88      | Grand          | d Jun                                                                | ction          | CO      | )           | ·                       | 61C0         |                    |             | N43K         | Y   |  |
| 12/15/20                                                           | PD -          | 2           | 96                  |              | 192         | Grand Junction |                                                                      |                | СО      | )           | •                       | 61C0         |                    |             | N43K         | Y   |  |
| 12/15/20<br>12/15/20<br>12/15/20<br>Remarks:<br>12/13/2<br>replace | AV ·          | 0.84        | 4 8657<br>96        | 5 1          | 192         | Grand<br>Grand | Grand Junction Grand Junction Grand Junction r engine failure. Repla |                |         |             | -                       | 61C0<br>61C0 | on aircraft. 12/   | 15/20 UA to | N43K<br>N43K |     |  |

| Contractor F                                                                                                    | red's UA                    | ipany                       | Task<br>Order # 1 | 20D802       | 21P0892    |            |          |               | FA3JS        | D32DS        | Make/<br>Model Jumping I | umping Eye Ball PIC Pilot Sven |             |      |
|----------------------------------------------------------------------------------------------------|-----------------------------|-----------------------------|-------------------|--------------|------------|------------|----------|---------------|--------------|--------------|--------------------------|--------------------------------|-------------|------|
| Invoice Start<br>Date 1                                                                                                    | 12/6/20                     |                             | 6 Hired Date      |              |            | Hired Time |          | Release Date  | Release Time | Release Time |                          |                                |             |      |
| 2                                                                                                    | NonFleet TIME Based Charges |                             |                   |              |            |            |          |               |              |              |                          |                                |             |      |
| Date                                                                                                    | Pay Item Code               | Start                       | Stop              | Elapsed Time | From       | To #       | # of PAX | Cargo Payload | TAX          | Mission Code | Billee Code              | Billee Agreement #             | Charge Code | Fire |
| 0                                                                                                    | -                           |                             |                   |              |            |            |          |               | _            | •            |                          |                                |             |      |
| 5                                                                                                    |                             |                             |                   |              |            |            |          |               |              |              |                          |                                |             |      |
|                                                                                                    | -                           |                             |                   |              |            |            |          |               | •            | _            |                          |                                |             |      |
| 8                                                                                                    | -                           |                             |                   |              |            |            |          |               | -            | -            |                          |                                |             |      |
|                                                                                                    |                             |                             |                   |              |            |            |          |               | -            | _            |                          |                                |             |      |
|                                                                                                    | ·                           |                             |                   |              |            |            |          |               | -            |              |                          |                                |             |      |
|                                                                                                    | •                           |                             |                   |              |            |            |          |               | •            |              |                          |                                |             |      |
|                                                                                                    | ·                           |                             |                   |              |            |            |          |               | -            | -            |                          |                                |             |      |
|                                                                                                    | -                           |                             |                   |              |            |            |          |               | -            | •            |                          |                                |             |      |
|                                                                                                    |                             |                             |                   |              |            |            | N        | NonFleet FEE  | Based C      | harges       |                          |                                |             |      |
| Date                                                                                                    | Pay Item Code               | Pay Item Code Quantity Rate |                   |              | Total City |            |          |               | State        | e TAX        | Billee Code              | Billee Agreement #             | Charge Code | Fire |
| 12/16/20                                                                                                    | AV _                        | 1.00                        | 8657              | 8            | 8657       | Grand      | nction   | CC            | ) -          | 61C0         |                          | N43K                           | Y           |      |
| 12/16/20                                                                                                    | PD •                        | 2                           | 96                | 1            | 192        | Grand      | nction   | CC            | ) -          | 61C0         |                          | N43K                           | Y           |      |
| 12/17/20                                                                                                    | P62 <u>•</u>                | 8                           | 28.36             | 22           | 26.88      | Twi        | alls     | ID            |              | 61C0         |                          | N43K                           | Y           |      |
| 12/17/20                                                                                                    | P62 _                       | 8                           | 28.36             | , 22         | 26.88      | Twi        | alls     | ID            |              | 61C0         |                          | N43K                           | Y.          |      |
| 12/17/20                                                                                                    | SV2                         | 501                         | 1.71              | 85           | 56.71      | Twi        | alls     | ID            |              | 61C0         |                          | N43K                           | Y-          |      |
| 12/17/20                                                                                                    | SV2                         | 501                         | 1.71              | 85           | 56.71      | Twi        | alls     | ID            |              | 61C0         |                          | N43K                           | Y           |      |
| 12/17/20                                                                                                    | PD _                        | 2                           | 41.25             | 8:           | 2.50       | Twi        | alls     | ID            |              | 61C0         |                          | N43K                           | Y           |      |
| Remarks:  12/16/20 Released from incident at end of shift. 12/17/20 Travel from Grand Junction to home base at Twin Falls. Released Time and Date 12/17/20 at 1700. |                             |                             |                   |              |            |            |          |               |              |              |                          |                                |             |      |

# Summary

UASMS AND VENDOR UAS FLIGHT CREWS NOW HAVE AN UNDERSTANDING OF THE DOCUMENTATION NEEDED FOR SUCCESSFUL SUBMISSION AND COMPLETION.